## 

## **Contents**

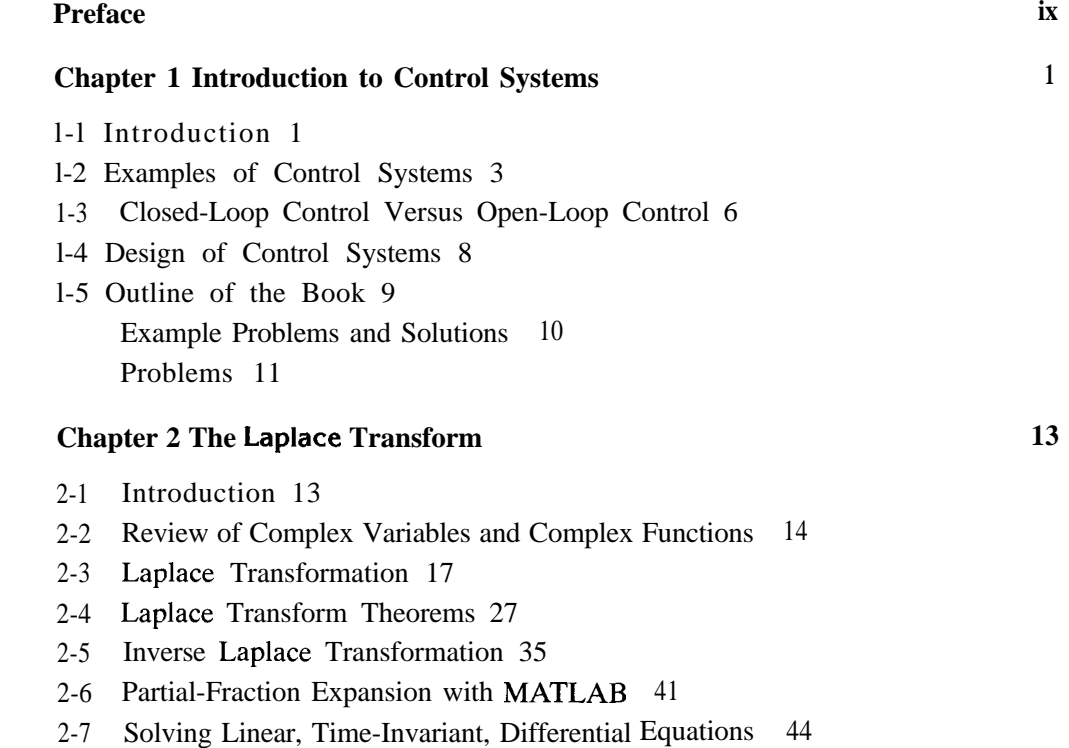

Example Problems and Solutions 46 Problems 55

## **Chapter 3 Mathematical Modeling of Dynamic Systems**

**57**

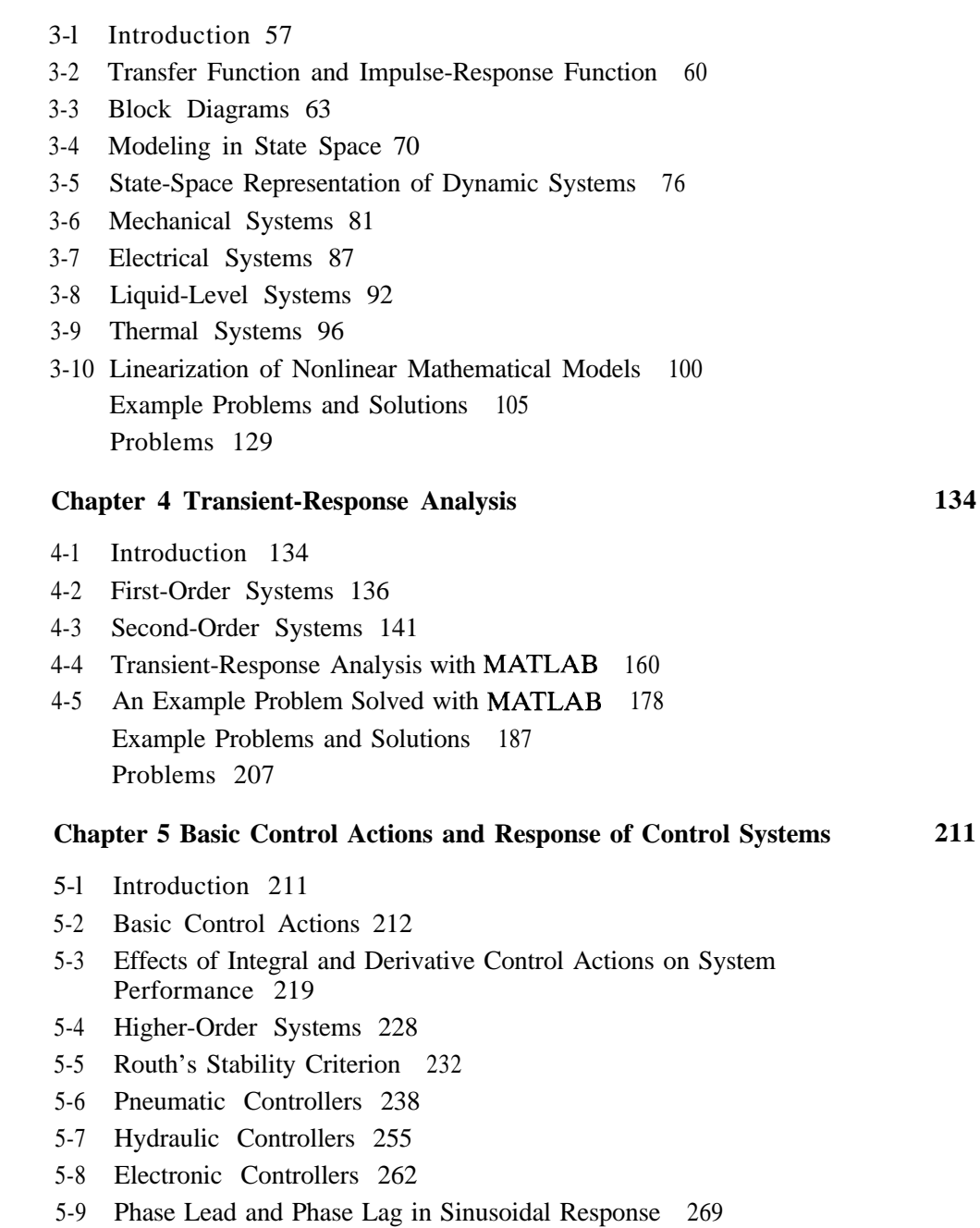

5-10 Steady-State Errors in Unity-Feedback Control Systems 274

**iv Contents**

Example Problems and Solutions 282 Problems 309

## **Chapter 6 Root-Locus Analysis** 6-l Introduction 317 6-2 Root-Locus Plots 319 6-3 Summary of General Rules for Constructing Root Loci 330 6-4 Root-Locus Plots with MATLAB 338 6-5 Special Cases 348 6-6 Root-Locus Analysis of Control Systems 357 6-7 Root Loci for Systems with Transport Lag 360 6-8 Root-Contour Plots 364 Example Problems and Solutions 368 Problems 400 **Chapter 7 Control Systems Design by the Root-Locus Method** 7-l Introduction 404 7-2 Preliminary Design Considerations 407 7-3 Lead Compensation 409 7-4 Lag Compensation 418 7-5 Lag-Lead Compensation 427 Example Problems and Solutions 439 Problems 467 **Chapter 8 Frequency-Response Analysis** 8-l Introduction 471 8-2 Bode Diagrams 473 8-3 Plotting Bode Diagrams with MATLAB 492 8-4 Polar Plots 504 8-5 Drawing Nyquist Plots with **MATLAB** 512 8-6 Log-Magnitude versus Phase Plots 519 8-7 Nyquist Stability Criterion 521 8-8 Stability Analysis 532 8-9 Relative Stability 542 8-10 Closed-Loop Frequency Response 556 8-11 Experimental Determination of Transfer Functions 567 Example Problems and Solutions 573 Problems 605 **317** 404 471

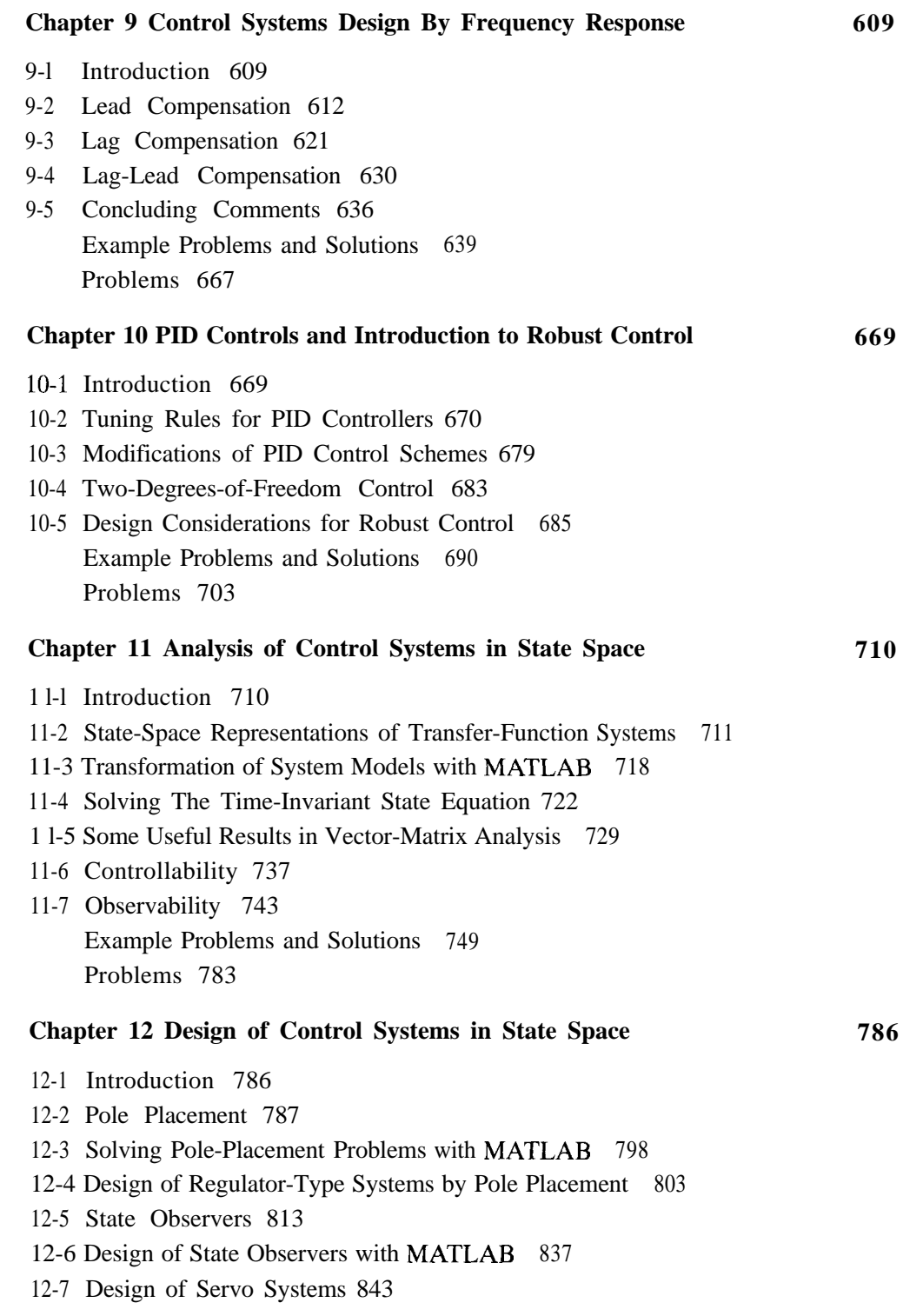

į

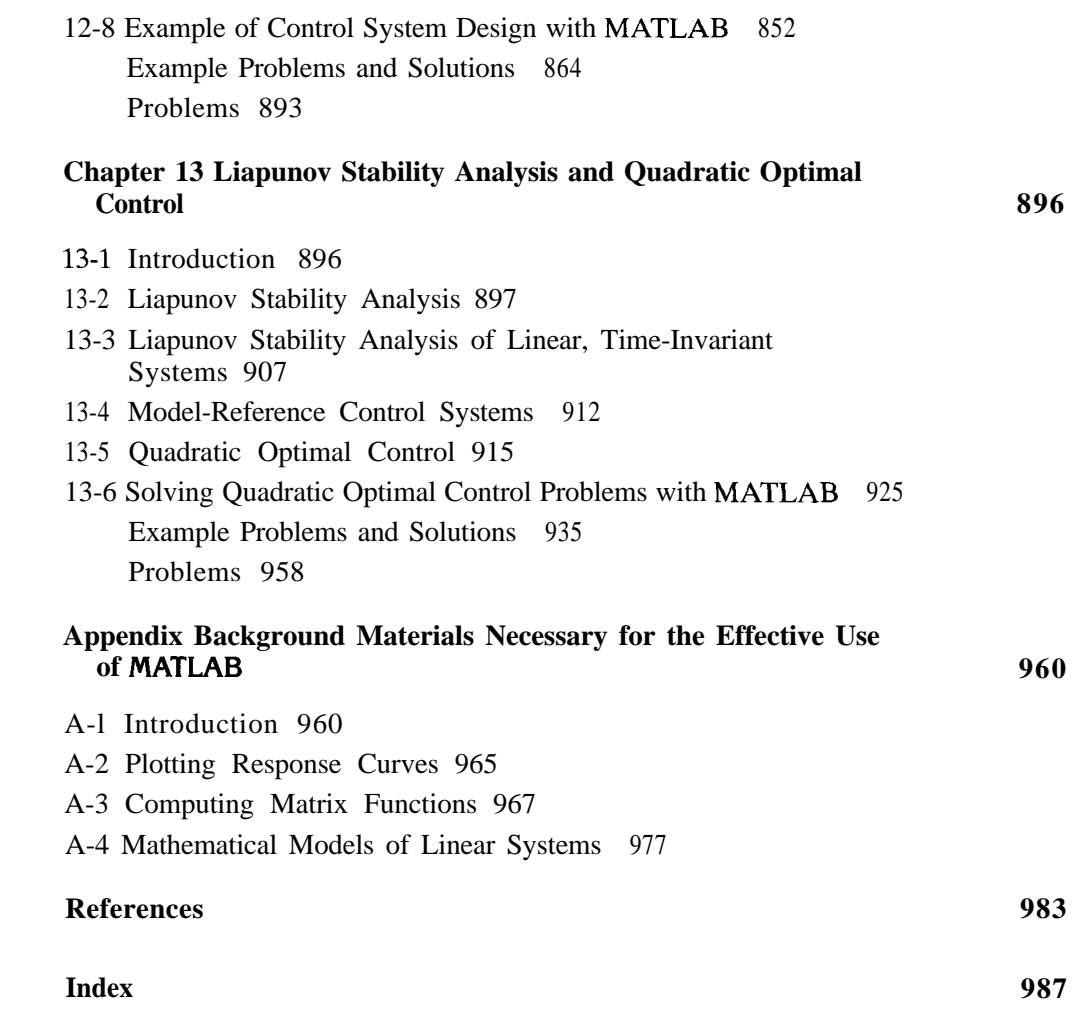